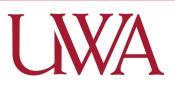

# **Ronda Nicholson**

## **5E Lesson Plan Ideas**

| Subject area /<br>course / grade level                                                                                                    | Technology- Learning External Computer Hardware Basics- looking outside the computer. 9-10 <sup>th</sup> grade.                                                                                                    |
|----------------------------------------------------------------------------------------------------|----------------------------------------------------------------------------------------------------|
| Standards (State<br>and ISTE Standards<br>for Students)                                                                                                    | Students communicate clearly and express themselves creatively for a variety of purposes using the platforms, tools, styles, formats, and digital media appropriate to their goals.                                                                                                    |
| Alabama State<br>Standards:                                                                                                    | <ul> <li>(9) Practice ethical and legal use of technology systems and digital content.</li> <li>(8) Collect information from a variety of digital sources.</li> <li>(10) Use digital environments to collaborate and communicate.</li> </ul>                                                                                                    |
| ISTE                                                                                                    | <ul> <li>(1c) Students use technology to seek feedback that informs and improves their practice and to demonstrate their learning in a variety of ways.</li> <li>(1d) Students understand the fundamental concepts of technology operations, demonstrate the ability to choose, use and troubleshoot current technologies, and can transfer their knowledge to explore emerging technologies.</li> <li>(2c) Students demonstrate an understanding of respect for the rights and obligations of using and sharing intellectual property.</li> <li>(3d) Students build knowledge by actively exploring real-world issues and problems, developing ideas. Theories and pursuing answers and solutions.</li> </ul> |
| Objectives                                                                                                    | <ul> <li>Students will be able to identify external parts of a computer.</li> <li>Students will learn various external hardware that makes a computer work.</li> <li>Students will use technology (google forms, external computer parts, and snipping tools) to show learning.</li> </ul>                                                                                                    |
| Differentiation<br>Strategies: How will<br>the lesson address<br>the various learning<br>styles of the<br>students and the<br>needs of those with<br>special needs? | <ul> <li>This lesson addresses the following learning styles for Special Needs accommodations.</li> <li>Students will be assigned an instructional aide for added support.</li> <li>Lesson will be modified to meet IEP standards.</li> <li>More time will be allotted to meet the needs of the students.</li> </ul>                                                                                                    |

### The 5Es

| E           | Information and Description                                                                                                    |  |  |  |
|-------------|----------------------------------------------------------------------------------------------------|--|--|--|
| Engagement  | To engage students in my lesson, I will start by asking a question about external parts of a computer. I will incorporate a YouTube video to engage the students on the topic. By watching this video, it will show students what to expect from this assignment. These videos describe external parts of a computer and why they make the computer work.                                                                                                    |  |  |  |
|             | Assessment                                                                                                    |  |  |  |
|             | <b>Attention Grabber:</b> Ask students if anyone can name the external parts of a computer? Pause for questions and answers. Show videos to introduce students to the external parts of a computer.                                                                                                    |  |  |  |
|             | Show YouTube video: <u>Types of Hardware</u>                                                                                                    |  |  |  |
|             | Show YouTube video: Learning The Parts Of A Computer                                                                                                    |  |  |  |
|             |                                                                                                    |  |  |  |
| Exploration | Hands on Learning                                                                                                    |  |  |  |
|             | Today you will label the parts of a computer. Your job is to download the attached document and label the external parts of a computer.                                                                                                    |  |  |  |
|             | Students are to download the attached document and then label the external parts of a computer in the appropriate blanks. I will allow students to watch the video <u>Types of Hardware</u> as an open note resource before assessment. Students will take a picture of this activity and then submit for evaluation. Guided Practice: <u>This assignment will not count as a grade. Practice</u> ONLY.                                                                                                    |  |  |  |
|             | External Computer Parts document download Practice Sheet                                                                                                    |  |  |  |
|             | External Computer Parts   Image: Computer Parts   Image: Computer P |  |  |  |

| E           | Information and Description                                                                                                    |
|-------------|----------------------------------------------------------------------------------------------------|
|             | <ul> <li>Example Activity:</li> <li>When students are finished with this practice activity, they will distribute their papers to peers for evaluation and practice grading.</li> </ul>                                                                                                    |
|             | <b>Example Activity 2:</b> <u>Answer Sheet- Teacher Key</u><br>I will give students the answer key for accurate grading and for a study guide for the graded<br>assignment.                                                                                                    |
|             | <b>Activity 2:</b><br>Students will grade 1 peer's worksheet and then give the paper back to the appropriate student for the final assessment study guide resource.                                                                                                    |
| Explanation | After students have watched the videos; Types of Hardware and Learning the Parts of a<br>Computer: I will share with the students' a digital newsletter presentation that I created from<br>SMORE that has specific content about computer hardware basics and vocabulary words to<br>prepare students for the final exam. This exam consists of 10 true or false questions that will be<br>required to take online through Poll Everywhere platform. The group assessment will require<br>students to divide into groups to hook up all the external components to make the computer<br>work. Students will go to the computer lab and divide into groups and make a video describing<br>the external parts of a computer and what they are used for. Students will pair in groups of two<br>and each person in the group is required to split the requirements to receive full credit. This<br>exercise will help students learn the external parts of a computer. |
|             | Computer Hardware Basics- External Parts Of A Computer.                                                                                                    |
| Elaboration | Individual Project:<br>Infographic Project: Students will create a Piktochart Infographic to illustrate their knowledge to<br>define and identify external components of a computer. Students will use technology skills to<br>show their work.                                                                                                    |
|             | Piktochart Infographic example                                                                                                    |
|             | Group Assessment: Students make a video project:                                                                                                    |
|             | <ul> <li>Make a video to define and describe each external component of the computer.</li> <li>Click &amp; Learn Resource: <u>How Computers Work</u>. Click on Peripherals for practice</li> <li>Students will use this video as a model or added resource to help with this activity.<br/>Students must be creative when making this video and must be their own work. DO NOT copy the teacher's video.</li> <li>Teacher made video for an example.</li> </ul>                                                                                                    |
|             | <ul> <li>Students naming the external parts of a computer- group work video example:</li> </ul>                                                                                                    |

| E          | Information and Description                                                                                                    |
|------------|----------------------------------------------------------------------------------------------------|
|            | https://youtu.be/gROBrBaYU9w                                                                                                    |
|            | The group assignment will require students to describe and define internal computer parts.<br>Students will use their knowledge to describe these components that are needed to make the<br>computer work. Students will review the link above, How Computer Work, and then they will<br>create an informative video to educate others about how the computer operates with each of<br>these components learned in the video.<br>Any media resource will be acceptable. |
| Evaluation | <b>Exploration Formative Assessment</b> : True of False Quiz to recall the external parts of a computer. Students' have one hour to take this quiz. The quiz has to be taken in a one time, one sitting attempt.                                                                                                    |
|            | Poll Everywhere Original Site:<br>Poll Everywhere Response Assessment                                                                                                    |
|            | Engagement Formative Assessment:<br>Kahoot Game: <u>Learning External Computer Hardware Basics- Looking outside of a Computer.</u>                                                                                                    |
|            | These assessments are to help me evaluate the students' outcome of this lesson. I want to determine if the students' understand the content and have mastered the materials taught.                                                                                                    |
|            | Elaboration Rubric:                                                                                                    |
|            | Individual Project: Infographic Project Rubric<br>Rubric:                                                                                                    |
|            | <u>Group Project Video Rubric</u><br><u>Rubric:</u>                                                                                                    |
|            | For accurate grading, Rubrics will be used as a guide to determine if students followed directions, and to determine if they understand materials and what is expected from them.                                                                                                    |
|            | Rubrics were created from Rubistar                                                                                                    |
|            |                                                                                                    |

# References

Blogger (2012). Blogspot. Computer Hardware Pro and Solutions. [Pintrest]. Retrieved from http://cwpakistani.blogspot.com/2012/05/if-you-use-desktop-computer-youmight.html? epik=dj0yJnU9QWNkcIE0QXFwRII0RIFmSE5pNTJpdFVvX1F6NzE5UXAmcD0wJm49 cGRxQXY4bDRxSVNYY2V6RzdWM0xkdyZ0PUFBQUFBR0FZU3NR

- Trine. Parts Is Parts Hardware Descriptions and Upgrades. Retrieved from <u>http://trine2.net.au/computer-hware-peripherals/parts\_with\_wizard\_intro\_external1a.</u> <u>htm</u>
- BHM (2020). Make It Easy Education. Types of Hardware/ Internal Hardware/External Hardware. [YouTube] Video. Retrieved from <u>https://www.youtube.com/watch?</u> <u>app=desktop&v=SSnNY8GfZig</u>
- Learning The Parts of A Computer. [PDF]. Retrieved from https://drive.google.com/file/d/1tX3Yg15p\_biGpEc23ICmf0tJOiwZ5ilB/view
- CCO. Public Domain. Pixabay. Istock. [Images] Retrieved from https://pixabay.com/photos/search/floppy%20disk/
- CCO Public Domain. Pixy. Computer Mouse Device White Black Drawing. [Image] Retrieved from <u>https://pixy.org/102505/</u>
- CCO. Wikimedia Commons. Turkish Q Computer Keyboard. [Image] Retrieve from https://commons.wikimedia.org/wiki/File:Turkish\_Q\_computer\_keyboard.jpg
- CCO. Public Domain. Pixy. Gray Monitor to Computer. [Image]. Retrieved from <a href="https://pixy.org/103040/">https://pixy.org/103040/</a>
- CCO. Public Domain. Pixy. HP LaserJet Printer, Copier, Scanner, 90 Days Warranty. [Image] Retrieved from <u>https://pixy.org/5563082/</u>
- CCO. Wikimedia Commons. Genelec 6010A & 5040A. Speakers [Image]. Retrieved from https://commons.wikimedia.org/wiki/File:Genelec\_6010A\_%26\_5040A.jpg

#### Section 2

Name the file with your last name and first initial (example: HocuttM) and submit by attaching in Blackboard assignment for 5E Lesson Plan Ideas and Assessment.